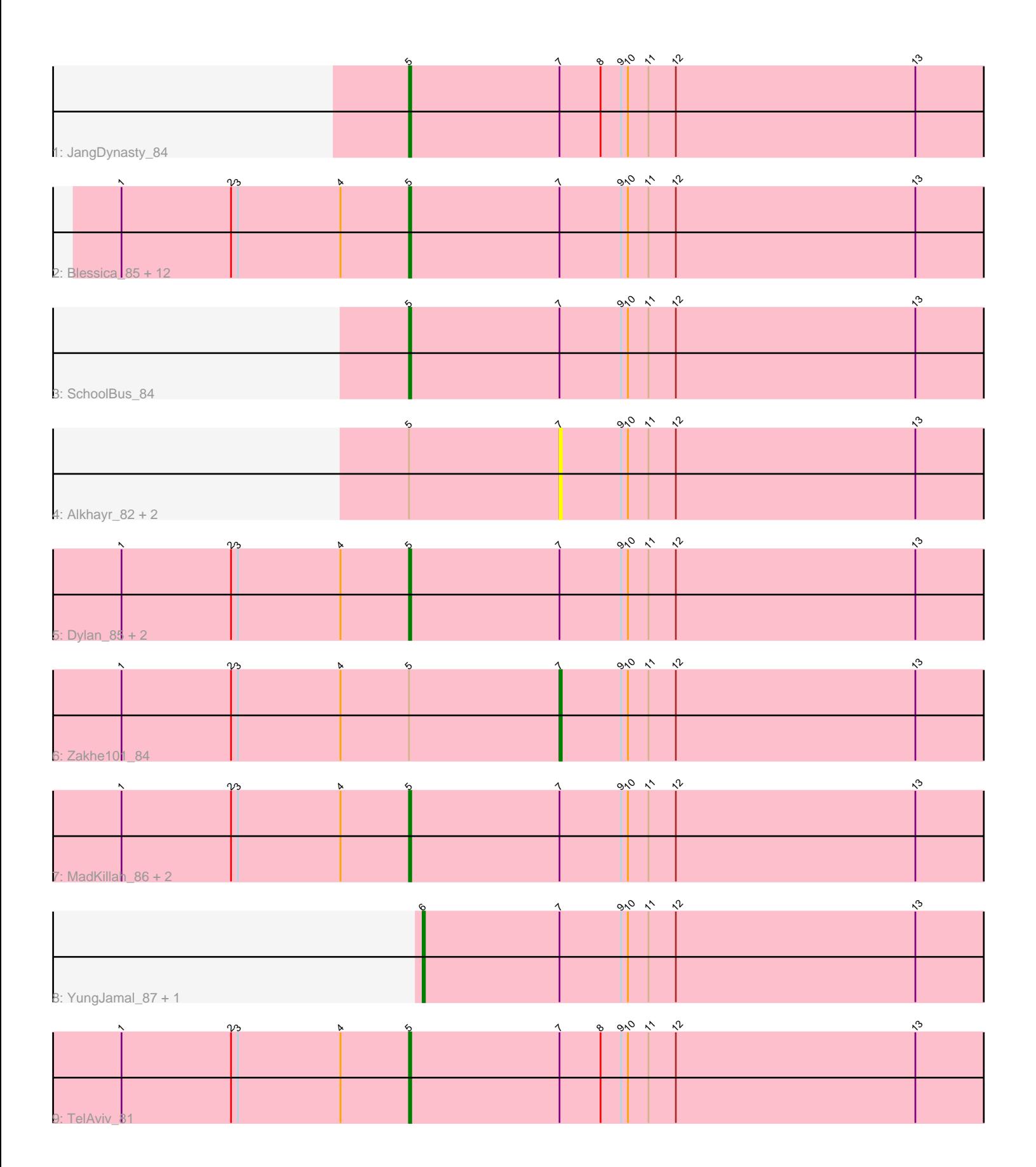

Note: Tracks are now grouped by subcluster and scaled. Switching in subcluster is indicated by changes in track color. Track scale is now set by default to display the region 30 bp upstream of start 1 to 30 bp downstream of the last possible start. If this default region is judged to be packed too tightly with annotated starts, the track will be further scaled to only show that region of the ORF with annotated starts. This action will be indicated by adding "Zoomed" to the title. For starts, yellow indicates the location of called starts comprised solely of Glimmer/GeneMark auto-annotations, green indicates the location of called starts with at least 1 manual gene annotation.

# Pham 3414 Report

This analysis was run 04/28/24 on database version 559.

Pham number 3414 has 28 members, 6 are drafts.

Phages represented in each track:

• Track 1 : JangDynasty 84

• Track 2 : Blessica\_85, Idergollasper\_84, Winget\_85, Familton\_85, Vorrps\_85, Bora\_82, Firecracker\_88, NiebruSaylor\_84, Krili\_84, Smooch\_87, Catdawg\_84, Ryadel\_88, Mori\_85

- Track 3 : SchoolBus 84
- Track 4 : Alkhayr\_82, FoulBall\_82, Schuy\_83
- Track 5 : Dylan 85, Wildflower 83, Ashwin 85
- Track 6 : Zakhe101\_84
- Track 7 : MadKillah\_86, Shida\_84, Murai\_85
- Track 8 : YungJamal 87, Corndog 86
- Track 9 : TelAviv 81

## **Summary of Final Annotations (See graph section above for start numbers):**

The start number called the most often in the published annotations is 5, it was called in 19 of the 22 non-draft genes in the pham.

Genes that call this "Most Annotated" start:

• Ashwin\_85, Blessica\_85, Bora\_82, Catdawg\_84, Dylan\_85, Familton\_85, Firecracker\_88, Idergollasper\_84, JangDynasty\_84, Krili\_84, MadKillah\_86, Mori\_85, Murai\_85, NiebruSaylor\_84, Ryadel\_88, SchoolBus\_84, Shida\_84, Smooch\_87, TelAviv\_81, Vorrps\_85, Wildflower\_83, Winget\_85,

Genes that have the "Most Annotated" start but do not call it: • Alkhayr\_82, FoulBall\_82, Schuy\_83, Zakhe101\_84,

Genes that do not have the "Most Annotated" start: • Corndog\_86, YungJamal\_87,

### **Summary by start number:**

Start 5:

• Found in 26 of 28 ( 92.9% ) of genes in pham

• Manual Annotations of this start: 19 of 22

• Called 84.6% of time when present

• Phage (with cluster) where this start called: Ashwin 85 (O), Blessica 85 (O), Bora\_82 (O), Catdawg\_84 (O), Dylan\_85 (O), Familton\_85 (O), Firecracker\_88 (O), Idergollasper\_84 (O), JangDynasty\_84 (O), Krili\_84 (O), MadKillah\_86 (O), Mori\_85 (O), Murai  $85$  (O), NiebruSaylor  $84$  (O), Ryadel  $88$  (O), SchoolBus  $84$  (O), Shida\_84 (O), Smooch\_87 (O), TelAviv\_81 (O), Vorrps\_85 (O), Wildflower\_83 (O), Winget 85 (O),

Start 6:

- Found in 2 of 28 ( 7.1% ) of genes in pham
- Manual Annotations of this start: 2 of 22
- Called 100.0% of time when present
- Phage (with cluster) where this start called: Corndog\_86 (O), YungJamal\_87 (O),

Start 7:

- Found in 28 of 28 ( 100.0% ) of genes in pham
- Manual Annotations of this start: 1 of 22
- Called 14.3% of time when present
- Phage (with cluster) where this start called: Alkhayr\_82 (O), FoulBall\_82 (O),

Schuy\_83 (O), Zakhe101\_84 (O),

## **Summary by clusters:**

There is one cluster represented in this pham: O

Info for manual annotations of cluster O:

•Start number 5 was manually annotated 19 times for cluster O.

•Start number 6 was manually annotated 2 times for cluster O.

•Start number 7 was manually annotated 1 time for cluster O.

## **Gene Information:**

Gene: Alkhayr\_82 Start: 52595, Stop: 52383, Start Num: 7 Candidate Starts for Alkhayr\_82: (Start: 5 @52661 has 19 MA's), (Start: 7 @52595 has 1 MA's), (9, 52568), (10, 52565), (11, 52556), (12, 52544), (13, 52439),

Gene: Ashwin\_85 Start: 53236, Stop: 52958, Start Num: 5 Candidate Starts for Ashwin\_85: (1, 53362), (2, 53314), (3, 53311), (4, 53266), (Start: 5 @53236 has 19 MA's), (Start: 7 @53170 has 1 MA's), (9, 53143), (10, 53140), (11, 53131), (12, 53119), (13, 53014),

Gene: Blessica\_85 Start: 53209, Stop: 52931, Start Num: 5 Candidate Starts for Blessica\_85: (1, 53335), (2, 53287), (3, 53284), (4, 53239), (Start: 5 @53209 has 19 MA's), (Start: 7 @53143 has 1 MA's), (9, 53116), (10, 53113), (11, 53104), (12, 53092), (13, 52987),

Gene: Bora\_82 Start: 52590, Stop: 52312, Start Num: 5 Candidate Starts for Bora\_82: (1, 52716), (2, 52668), (3, 52665), (4, 52620), (Start: 5 @52590 has 19 MA's), (Start: 7 @52524 has 1 MA's), (9, 52497), (10, 52494), (11, 52485), (12, 52473), (13, 52368),

Gene: Catdawg\_84 Start: 52945, Stop: 52667, Start Num: 5 Candidate Starts for Catdawg\_84: (1, 53071), (2, 53023), (3, 53020), (4, 52975), (Start: 5 @52945 has 19 MA's), (Start: 7 @52879 has 1 MA's), (9, 52852), (10, 52849), (11, 52840), (12, 52828), (13, 52723),

Gene: Corndog\_86 Start: 52812, Stop: 52540, Start Num: 6 Candidate Starts for Corndog\_86: (Start: 6 @52812 has 2 MA's), (Start: 7 @52752 has 1 MA's), (9, 52725), (10, 52722), (11, 52713), (12, 52701), (13, 52596),

Gene: Dylan\_85 Start: 52968, Stop: 52690, Start Num: 5 Candidate Starts for Dylan\_85: (1, 53094), (2, 53046), (3, 53043), (4, 52998), (Start: 5 @52968 has 19 MA's), (Start: 7 @52902 has 1 MA's), (9, 52875), (10, 52872), (11, 52863), (12, 52851), (13, 52746),

Gene: Familton\_85 Start: 52902, Stop: 52624, Start Num: 5 Candidate Starts for Familton\_85: (1, 53028), (2, 52980), (3, 52977), (4, 52932), (Start: 5 @52902 has 19 MA's), (Start: 7 @52836 has 1 MA's), (9, 52809), (10, 52806), (11, 52797), (12, 52785), (13, 52680),

Gene: Firecracker\_88 Start: 54295, Stop: 54017, Start Num: 5 Candidate Starts for Firecracker\_88: (1, 54421), (2, 54373), (3, 54370), (4, 54325), (Start: 5 @54295 has 19 MA's), (Start: 7 @54229 has 1 MA's), (9, 54202), (10, 54199), (11, 54190), (12, 54178), (13, 54073),

Gene: FoulBall\_82 Start: 52878, Stop: 52666, Start Num: 7 Candidate Starts for FoulBall\_82: (Start: 5 @52944 has 19 MA's), (Start: 7 @52878 has 1 MA's), (9, 52851), (10, 52848), (11, 52839), (12, 52827), (13, 52722),

Gene: Idergollasper\_84 Start: 52896, Stop: 52618, Start Num: 5 Candidate Starts for Idergollasper\_84: (1, 53022), (2, 52974), (3, 52971), (4, 52926), (Start: 5 @52896 has 19 MA's), (Start: 7 @52830 has 1 MA's), (9, 52803), (10, 52800), (11, 52791), (12, 52779), (13, 52674),

Gene: JangDynasty\_84 Start: 52963, Stop: 52685, Start Num: 5 Candidate Starts for JangDynasty\_84: (Start: 5 @52963 has 19 MA's), (Start: 7 @52897 has 1 MA's), (8, 52879), (9, 52870), (10, 52867), (11, 52858), (12, 52846), (13, 52741),

Gene: Krili\_84 Start: 52457, Stop: 52179, Start Num: 5 Candidate Starts for Krili\_84: (1, 52583), (2, 52535), (3, 52532), (4, 52487), (Start: 5 @52457 has 19 MA's), (Start: 7 @52391 has 1 MA's), (9, 52364), (10, 52361), (11, 52352), (12, 52340), (13, 52235),

Gene: MadKillah\_86 Start: 52726, Stop: 52448, Start Num: 5 Candidate Starts for MadKillah\_86: (1, 52852), (2, 52804), (3, 52801), (4, 52756), (Start: 5 @52726 has 19 MA's), (Start: 7 @52660 has 1 MA's), (9, 52633), (10, 52630), (11, 52621), (12, 52609), (13, 52504),

Gene: Mori\_85 Start: 52985, Stop: 52707, Start Num: 5 Candidate Starts for Mori\_85:

(1, 53111), (2, 53063), (3, 53060), (4, 53015), (Start: 5 @52985 has 19 MA's), (Start: 7 @52919 has 1 MA's), (9, 52892), (10, 52889), (11, 52880), (12, 52868), (13, 52763),

Gene: Murai\_85 Start: 53118, Stop: 52840, Start Num: 5 Candidate Starts for Murai\_85: (1, 53244), (2, 53196), (3, 53193), (4, 53148), (Start: 5 @53118 has 19 MA's), (Start: 7 @53052 has 1 MA's), (9, 53025), (10, 53022), (11, 53013), (12, 53001), (13, 52896),

Gene: NiebruSaylor\_84 Start: 52376, Stop: 52098, Start Num: 5 Candidate Starts for NiebruSaylor\_84: (1, 52502), (2, 52454), (3, 52451), (4, 52406), (Start: 5 @52376 has 19 MA's), (Start: 7 @52310 has 1 MA's), (9, 52283), (10, 52280), (11, 52271), (12, 52259), (13, 52154),

Gene: Ryadel\_88 Start: 53732, Stop: 53454, Start Num: 5 Candidate Starts for Ryadel\_88: (1, 53858), (2, 53810), (3, 53807), (4, 53762), (Start: 5 @53732 has 19 MA's), (Start: 7 @53666 has 1 MA's), (9, 53639), (10, 53636), (11, 53627), (12, 53615), (13, 53510),

Gene: SchoolBus\_84 Start: 52880, Stop: 52602, Start Num: 5 Candidate Starts for SchoolBus\_84: (Start: 5 @52880 has 19 MA's), (Start: 7 @52814 has 1 MA's), (9, 52787), (10, 52784), (11, 52775), (12, 52763), (13, 52658),

Gene: Schuy\_83 Start: 52663, Stop: 52451, Start Num: 7 Candidate Starts for Schuy\_83: (Start: 5 @52729 has 19 MA's), (Start: 7 @52663 has 1 MA's), (9, 52636), (10, 52633), (11, 52624), (12, 52612), (13, 52507),

Gene: Shida\_84 Start: 52569, Stop: 52291, Start Num: 5 Candidate Starts for Shida\_84: (1, 52695), (2, 52647), (3, 52644), (4, 52599), (Start: 5 @52569 has 19 MA's), (Start: 7 @52503 has 1 MA's), (9, 52476), (10, 52473), (11, 52464), (12, 52452), (13, 52347),

Gene: Smooch\_87 Start: 54451, Stop: 54173, Start Num: 5 Candidate Starts for Smooch\_87: (1, 54577), (2, 54529), (3, 54526), (4, 54481), (Start: 5 @54451 has 19 MA's), (Start: 7 @54385 has 1 MA's), (9, 54358), (10, 54355), (11, 54346), (12, 54334), (13, 54229),

Gene: TelAviv\_81 Start: 52863, Stop: 52585, Start Num: 5 Candidate Starts for TelAviv\_81: (1, 52989), (2, 52941), (3, 52938), (4, 52893), (Start: 5 @52863 has 19 MA's), (Start: 7 @52797 has 1 MA's), (8, 52779), (9, 52770), (10, 52767), (11, 52758), (12, 52746), (13, 52641),

Gene: Vorrps\_85 Start: 52986, Stop: 52708, Start Num: 5 Candidate Starts for Vorrps 85: (1, 53112), (2, 53064), (3, 53061), (4, 53016), (Start: 5 @52986 has 19 MA's), (Start: 7 @52920 has 1 MA's), (9, 52893), (10, 52890), (11, 52881), (12, 52869), (13, 52764),

Gene: Wildflower\_83 Start: 52556, Stop: 52278, Start Num: 5 Candidate Starts for Wildflower\_83: (1, 52682), (2, 52634), (3, 52631), (4, 52586), (Start: 5 @52556 has 19 MA's), (Start: 7 @52490 has 1 MA's), (9, 52463), (10, 52460), (11, 52451), (12, 52439), (13, 52334),

Gene: Winget\_85 Start: 53156, Stop: 52878, Start Num: 5 Candidate Starts for Winget\_85: (1, 53282), (2, 53234), (3, 53231), (4, 53186), (Start: 5 @53156 has 19 MA's), (Start: 7 @53090 has 1 MA's), (9, 53063), (10, 53060), (11, 53051), (12, 53039), (13, 52934),

Gene: YungJamal\_87 Start: 53582, Stop: 53310, Start Num: 6 Candidate Starts for YungJamal\_87: (Start: 6 @53582 has 2 MA's), (Start: 7 @53522 has 1 MA's), (9, 53495), (10, 53492), (11, 53483), (12, 53471), (13, 53366),

Gene: Zakhe101\_84 Start: 52906, Stop: 52694, Start Num: 7 Candidate Starts for Zakhe101\_84: (1, 53098), (2, 53050), (3, 53047), (4, 53002), (Start: 5 @52972 has 19 MA's), (Start: 7 @52906 has 1 MA's), (9, 52879), (10, 52876), (11, 52867), (12, 52855), (13, 52750),